## **POR FESR 2007-2013 Azione 4.1.1 "Creazione di piani d'azione e promozione/creazione di reti di servizi tra/per le PMI". Bando 2011 CALCOLO COSTO ORARIO PERSONALE DIPENDENTE**

Protocollo Informatico:

Beneficiario (nel caso di RTI/ATS riferimento ad ogni singolo partner di progetto) :

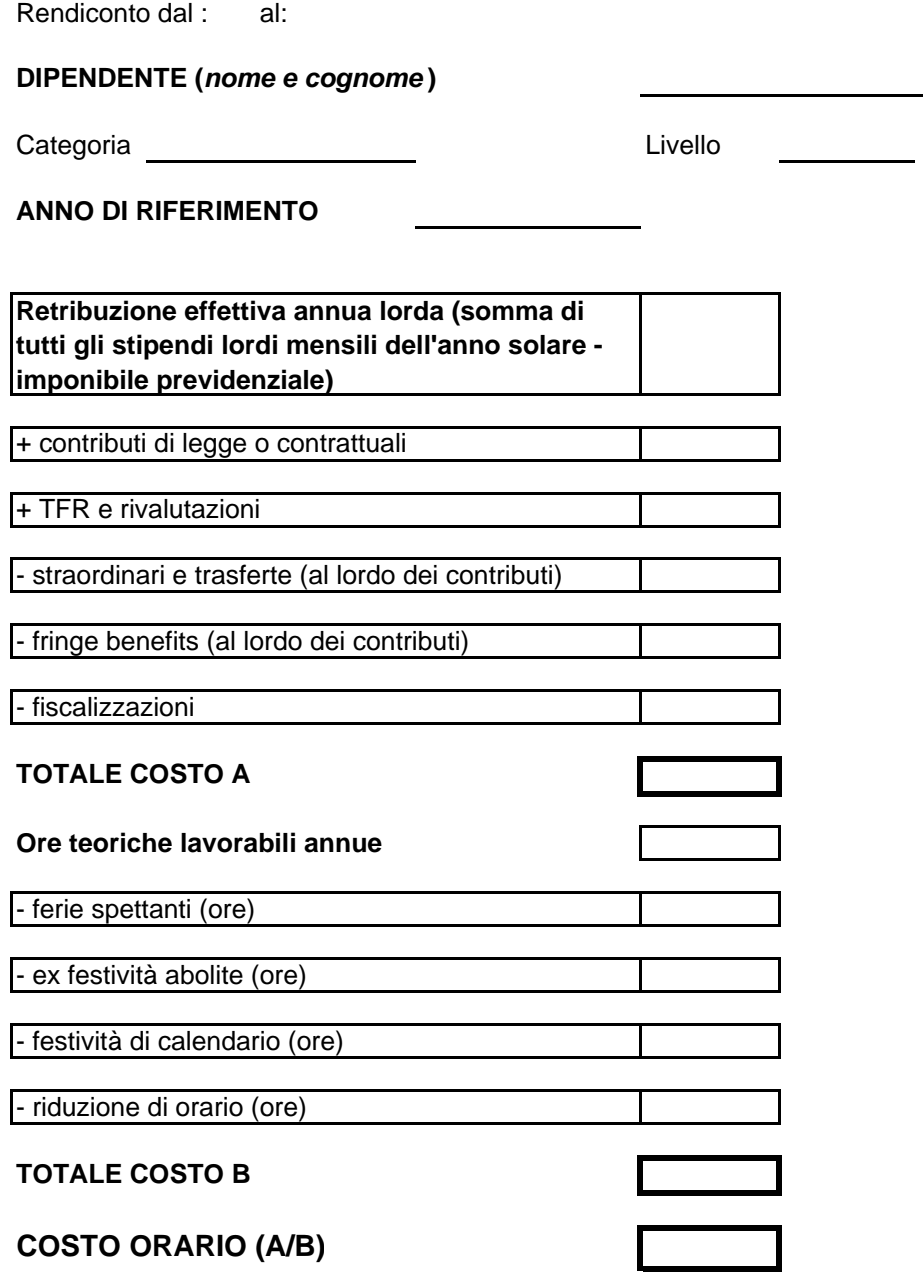

*Data*

*Firma del Legale Rappresentante* 

## **POR FESR 2007-2013 Azione 4.1.1 "Creazione di piani d'azione e promozione/creazione di reti di servizi tra/per le PMI". Bando 2011**

## **Istruzioni**

Determinazione del monte ore annuo per i dipendenti (il numero di ore lavorabili varia in base a quanto previsto dallo specifico CCNL di settore)

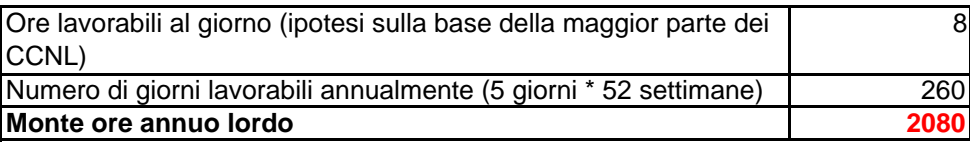

**Formula da utilizzare (secondo indicazioni fornite dalla Regione):** [(RAL + DIF + OS)/H lavorabili]\*H uomo

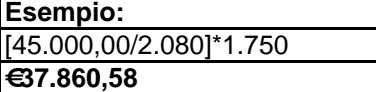

Nel caso in cui nel contratto di lavoro non sia specificato un monte ore minimo lavorativo si utilizzerà la seguente costante di riferimento

![](_page_1_Picture_118.jpeg)

**Formula da utilizzare**

[(RAL + DIF + OS)/1.575\*H uomo

**Esempio:** [70.000,00/1.575]\*800 **€35.555,56**

**RAL**: retribuzione annua lorda

**DIF**: retribuzione differita (TFR, 13ma e 14ma)

**OS**: oneri sociali e fiscali

**H lavorabili**: monte ora annuo previsto dal contratto

**H uomo**: ore di impiego dedicate al progetto finanziato